# Package 'dlnm'

January 27, 2015

<span id="page-0-0"></span>Type Package Title Distributed Lag Non-linear Models Version 2.1.3 Date 2014-08-05 Author Antonio Gasparrini and Ben Armstrong Maintainer Antonio Gasparrini <antonio.gasparrini@lshtm.ac.uk> Imports stats, graphics, grDevices, utils, splines, nlme Depends  $R$  ( $>= 2.10$ ) Suggests mgcv, survival, lme4, gee, geepack, mvmeta Description The package dlnm contains functions to specify and run distributed lag linear and nonlinear models. URL <http://www.ag-myresearch.com/package-dlnm> License GPL  $(>= 2)$ LazyData yes NeedsCompilation no Repository CRAN

Date/Publication 2014-08-05 19:13:21

# R topics documented:

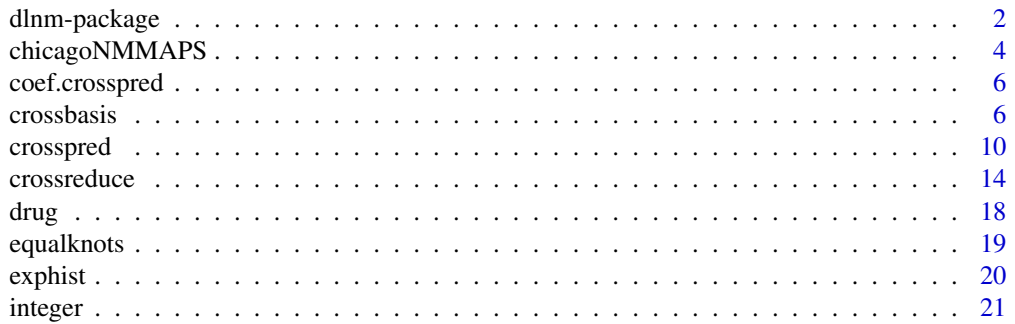

# <span id="page-1-0"></span>2 dlnm-package and  $\alpha$  dlnm-package and  $\alpha$  dlnm-package and  $\alpha$  dlnm-package and  $\alpha$

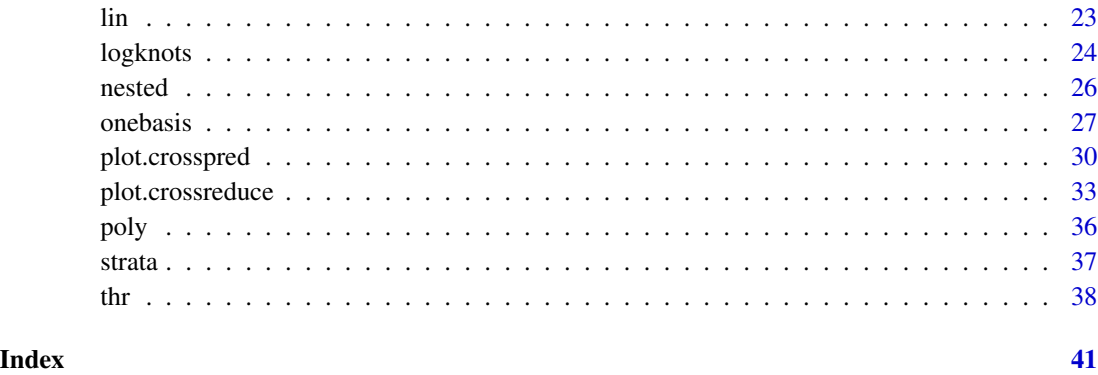

<span id="page-1-1"></span>dlnm-package *Distributed Lag Non-linear Models (DLNM)*

# Description

The package **dlnm** contains functions to specify and run distributed lag linear and non-linear models. These functions are used to build basis and cross-basis matrices and then to predict and plot the results for a fitted model.

# Modelling framework

Distributed lag non-linear models (DLNM) represent a modelling framework to describe simultaneously non-linear and delayed dependencies, termed as *exposure-lag-response associations*. The methodology of DLNMs was originally developed for time series data, and has been recently extended to other study designs and data structures, compatible with cohort, case-control or longitudinal studies, amongst others. A thorough methodological overview is given in the references and the package vignettes detailed below.

The modelling framework is based on the definition of a *cross-basis*, a bi-dimensional space of functions specifying the dependency along the space of the predictor and along lags. The cross-basis functions are built combining the basis functions for the two dimensions, produced by applying existing or user-defined functions such as splines, polynomials, linear threshold or indicators. The DLNM family includes simple distributed lag models (DLM) as a special case.

The application of DLNMs requires the availability of predictor values at equally-spaced time points. In the original development in time series analysis, these are represented by the ordered series of observations. More generally, the data can be stored in a matrix of *exposure histories*, where each row represents the lagged values of the predictor for each observation.

The cross-basis matrix of transformed variables is included in the model formula of a regression model to estimate the associated parameters. The estimation can be carried out with the default regression functions, such as  $\text{Im}, \text{glm}, \text{gam}$  $\text{Im}, \text{glm}, \text{gam}$  $\text{Im}, \text{glm}, \text{gam}$  (package mgcv), clogit and coxph (package survival), lme (package nlme), lmer and glmer (package lme4). Estimates are then extracted to obtain predictions and graphical representations which facilitate the interpretation of the results.

# <span id="page-2-0"></span>dlnm-package 3

#### Functions and data included in the package

Given a time series vector or a matrix of exposure histories, [crossbasis](#page-5-1) creates two set of basis functions to define the relationship in the two dimensions of predictor and lags. This step is performed through a call to the function [onebasis](#page-26-1), which in turn internally calls existing or userdefined functions and produces a basis matrix of class "crossbasis" with specific attributes. Standard choices for the functio[ns](#page-0-0) in the two dimension are ns or [bs](#page-0-0) from package **splines**, or the internal functions [poly](#page-35-1), [strata](#page-36-1), [thr](#page-37-1), [integer](#page-20-1) and [lin](#page-22-1) in **dlnm**. Other existing of user-defined functions can be also chosen. The functions [equalknots](#page-18-1) and [logknots](#page-23-1) can be used for knot placement. The two basis matrices are then combined in a matrix object of class "crossbasis", containing the transformed variables to be included in the model formula.

After the model fitting, [crosspred](#page-9-1) generates predictions for a set of suitable values of the original predictor and lag period, and stores them in a "crosspred" object. The function [exphist](#page-19-1) can be used to generate exposure histories for predictions. The fit of a DLNM can be reduced and reexpressed as the chosen function of one of the two dimensions through the function [crossreduce](#page-13-1). It returns a "crossreduce" object storing the new parameters and predictions.

Method functions are available for objects "onebasis", "crossbasis", "crosspred" and "crossreduce". Specific [summary](#page-5-2) methods summarize the content of each object. The plotting functions [plot](#page-29-1), [lines](#page-29-2) and [points](#page-29-2), offer a set of choices to plot the results, while [coef](#page-5-3) and [vcov](#page-5-4) return the coefficients and associated (co)variance matrix for a (optionally reduced) DLNM.

The data set [chicagoNMMAPS](#page-3-1) is provided to perform examples of use of **dlnm** in time series analysis. It includes time series data of daily mortality counts, weather and pollution variables for Chicago in the period 1987-2000. The data sets [nested](#page-25-1) and [drug](#page-17-1) include simulated data to illustrate the extension of **dlnm** to other study designs, specifically nested case-controls and randomized controlled trials. The former contains information on 300 risk sets each with one cancer case and one matched control, and an occupational exposure collected in 5-year periods. The latter contains information on 200 subjects who are randomly allocated a different dose of a drug for two out of four weeks, with their outcome measured after 28 days.

#### Additional information

Additonal details on the package **dlnm** are available in the vignettes included in the installation. These documents offer a detailed description of the capabilities of the package, and some examples of application to real data, with an extensive illustration of the use of the functions.

The vignette **dlnmOverview** offers a general illustration of the DLNM methodology and the functions included in the package. The vignette **dlnmTS** includes specific examples on the use of the functions for time series analysis. The vignette **dlnmExtended** provides some examples on the extension of the methodology and package in other study designs and on the use of user-written functions.

A vignette is available by typing:

vignette("dlnmOverview")

A list of changes included in the current and previous versions can be found by typing:

file.show(system.file("ChangeLog",package="dlnm"))

General information on the development and applications of the DLNM modelling framework, together with an updated version of the R scripts for running the examples in published papers, can be found at [www.ag-myresearch.com](http://www.ag-myresearch.com).

<span id="page-3-0"></span>Please use citation("dlnm") to cite this package.

# Author(s)

Antonio Gasparrini and Ben Armstrong

Maintainer: Antonio Gasparrini, <antonio.gasparrini@lshtm.ac.uk>

# References

Gasparrini A. Distributed lag linear and non-linear models in R: the package dlnm. *Journal of Statistical Software*. 2011; 43(8):1-20. [freely available [here\]](http://www.ag-myresearch.com/jss2011.html).

Gasparrini A. Modeling exposure-lag-response associations with distributed lag non-linear models. *Statistics in Medicine*. 2014; 33(5):881-899. [freely available [here\]](http://www.ag-myresearch.com/statmed2014)

Gasparrini A., Armstrong, B.,Kenward M. G. Distributed lag non-linear models. *Statistics in Medicine*. 2010; 29(21):2224-2234. [freely available [here\]](http://www.ag-myresearch.com/statmed2010)

Gasparrini A., Armstrong, B., Kenward M. G. Reducing and meta-analyzing estimates from distributed lag non-linear models.*BMC Medical Research Methodology*. 2013; 13(1):1. [freely available [here\]](http://www.ag-myresearch.com/bmcmrm2013).

Armstrong, B. Models for the relationship between ambient temperature and daily mortality. *Epidemiology*. 2006, 17(6):624-31. [available [here\]](http://www.ncbi.nlm.nih.gov/pubmed/17028505)

# See Also

[onebasis](#page-26-1) to generate simple basis matrices. [crossbasis](#page-5-1) to generate cross-basis matrices. [crosspred](#page-9-1) to obtain predictions after model fitting. [crossreduce](#page-13-1) to reduce the fit to one dimension. The methods [plot.crosspred](#page-29-1) and [plot.crossreduce](#page-32-1) to plot several type of graphs.

Type 'vignette(dlnmOverview)' for a detailed description.

<span id="page-3-1"></span>chicagoNMMAPS *Daily Mortality Weather and Pollution Data for Chicago*

# Description

The data set contains daily mortality (all causes, CVD, respiratory), weather (temperature, dew point temperature, relative humidity) and pollution data (PM10 and ozone) for Chicago in the period 1987-2000 from the National Morbidity, Mortality and Air Pollution Study (NMMAPS)

# Usage

data(chicagoNMMAPS)

# <span id="page-4-0"></span>chicagoNMMAPS 5

# Format

A data frame with 5114 observations on the following 14 variables.

- date: Date in the period 1987-2000.
- time: The sequence of observations
- year: Year
- month: Month (numeric)
- doy: Day of the year
- dow: Day of the week (factor)
- death: Counts of all cause mortality excluding accident
- cvd: Cardiovascular Deaths
- resp: Respiratory Deaths
- temp: Mean temperature (in Celsius degrees)
- dptp: Dew point temperature
- rhum: Mean relative humidity
- pm10: PM10
- o3: Ozone

#### Details

These data represents a subsample of the variables included in the NMMAPS dataset for Chicago.

The variable temp is derived from the original tmpd after a transformation from Fahrenheit to Celsius. The variables pm10 and o3 are an approximated reconstruction of the original series, adding the de-trended values and the median of the long term trend. This is the reason they include negative values.

#### Source

The complete dataset used to be available at the Internet-based Health and Air Pollution Surveillance System (iHAPSS) website:

# <http://www.ihapss.jhsph.edu>

or through the packages NMMAPSdata or NMMAPSlite. Currently, the data are not available any more and the two packages have been archived.

#### See Also

[nested](#page-25-1) for an example of analysing exposure-lag-response associations in a nested case-control study. [drug](#page-17-1) for an example of analysing exposure-lag-response associations in a randomized controlled trial.

The application of DLNMs to this data with more detailed examples are given in vignette **dlnmEx**tended.

See [dlnm-package](#page-1-1) for an introduction to the package and for links to package vignettes providing more detailed information.

<span id="page-5-3"></span><span id="page-5-0"></span>

#### <span id="page-5-4"></span>Description

These method functions extract the estimated model coefficients and their (co)variance matrix from a DLNM from objects of class "crosspred" and "crossreduce".

# Usage

```
## S3 method for class 'crosspred'
coef(object, ...)
## S3 method for class 'crosspred'
vcov(object, ...)
## S3 method for class 'crossreduce'
coef(object, ...)
## S3 method for class 'crossreduce'
vcov(object, ...)
```
# Arguments

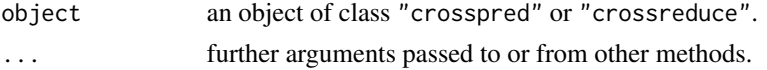

# Author(s)

Antonio Gasparrini, <antonio.gasparrini@lshtm.ac.uk>

# See Also

See [dlnm-package](#page-1-1) for an introduction to the package and for links to package vignettes providing more detailed information.

<span id="page-5-1"></span>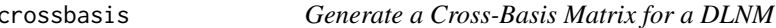

# <span id="page-5-2"></span>Description

The function generates the basis matrices for the two dimensions of predictor and lags, choosing among a set of possible basis functions. Then, these functions are combined in order to create the related cross-basis matrix, which can be included in a model formula to fit a distributed lag non-linear model (DLNM).

#### <span id="page-6-0"></span>crossbasis 7

# Usage

```
crossbasis(x, lag, argvar=list(), arglag=list(), group=NULL, ...)
```

```
## S3 method for class 'crossbasis'
summary(object, ...)
```
#### Arguments

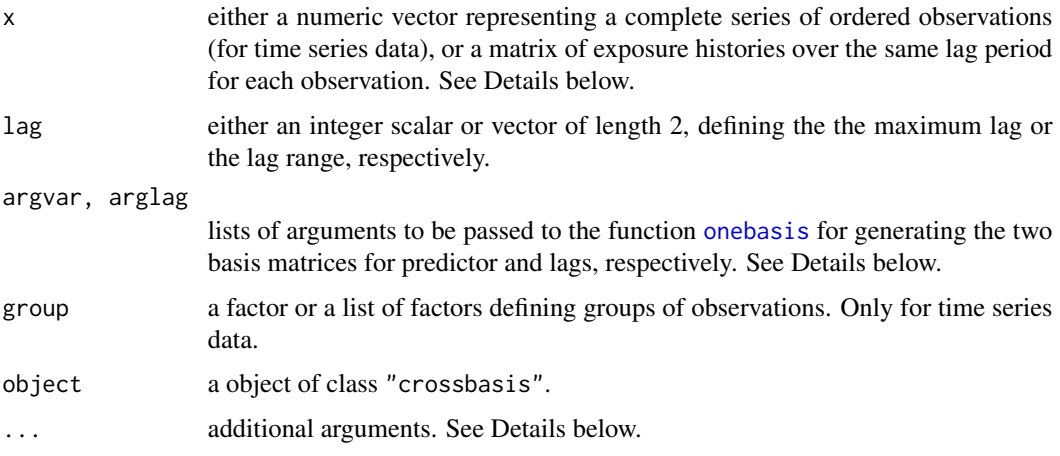

# Details

The argument  $x$  defines the type of data. If a *n*-dimensional vector, the data are interpreted as a time series of equally-spaced and complete observations. If a  $n \times (L - \ell_0 + 1)$  matrix, the data are interpreted as a set of complete exposure histories at equally-spaced lags over the same lag period from  $\ell_0$  to L for each observation. The latter is general and can be used for applying distributed lag linear and non-linear models in different study designs. Lags are usually positive integers: if not provided, by default the minimum lag L0 is set to 0, and the maximum lag L is set to 0 if  $\times$  is a vector or to  $ncol(x)-1$  otherwise. Negative lags are rarely needed but allowed.

The lists in argvar and arglag are passed to [onebasis](#page-26-1), which calls existing or user-defined functions to build the related basis matrices. The two lists should contain the argument fun defining the chosen function, optionally the argument cen in argvar, and a set of additional arguments of the function. The argvar list is applied to x, in order to generate the matrix for the space of the predictor. The arglag list is applied to a new vector given by the sequence obtained by lag, in order to generate the matrix for the space of lags. Then, the two set of basis matrices are combined in order to create the related cross-basis matrix.

Common choices for fun are represented by [ns](#page-0-0) and [bs](#page-0-0) from package splines or by the internal functions of the package **dlnm**, namely [poly](#page-35-1), [strata](#page-36-1), [thr](#page-37-1), [integer](#page-20-1) and [lin](#page-22-1). See help(onebasis) and the help pages of these functions provide information on the additional arguments to be specified. Also, other existing or user-defined functions can be applied.

Results from DLNM are interpreted relatively to a reference value of the predictor, determined automatically or through a centering point. See [onebasis](#page-26-1) for further details. By default, the basis functions for lags are defined with an intercept (if otherwise stated) and never centered. Some arguments can be automatically re-set by [onebasis](#page-26-1). Use [summary.crossbasis](#page-5-2) to check the result.

<span id="page-7-0"></span>The argument group, only used for time series data, defines groups of observations representing independent series. Each series must be consecutive, complete and ordered.

# Value

A matrix object of class "crossbasis" which can be included in a model formula in order to fit a DLNM. It contains the attributes df (vector of length 2 with the df for each dimension), range (range of the original vector of observations), lag (lag range), argvar and arglag (lists of arguments defining the basis functions in each space, which can be modified if compared to the arguments above). The function [summary.crossbasis](#page-5-2) returns a summary of the cross-basis matrix and the related attributes, and can be used to check the options for the basis functions chosen for the two dimensions.

# Warnings

In previous versions of the package the function adopted a different usage. Users are invited to comply with the current usage.

Meaningless combinations of arguments in argvar and arglag passed to [onebasis](#page-26-1) could lead to collinear variables, with identifiability problems in the model and the exclusion of some of them.

It is strongly recommended to avoid the inclusion of an intercept in the basis for x (int in argvar should be FALSE, as default), otherwise a rank-deficient cross-basis matrix will be specified, causing some of the cross-variables to be excluded in the regression model. Conversely, an intercept is included by default in the basis for the space of lags.

#### **Note**

Missing values in  $x$  are allowed, but this causes the observation (for non-time series data with  $x$  as a matrix) or the following observations corresponding to the lag period (for time series data with x as a vector series) to be be set to NA. Although correct, this could generate computational problems in the presence of a high number of missing observations.

The name of the crossbasis object will be used by [crosspred](#page-9-1) in order to extract the related estimated parameters. If more than one variable is transformed through cross-basis functions in the same model, different names must be specified.

# Author(s)

Antonio Gasparrini, <antonio.gasparrini@lshtm.ac.uk>

#### References

Gasparrini A. Distributed lag linear and non-linear models in R: the package dlnm. *Journal of Statistical Software*. 2011; 43(8):1-20. [freely available [here\]](http://www.ag-myresearch.com/jss2011).

Gasparrini A. Modeling exposure-lag-response associations with distributed lag non-linear models. *Statistics in Medicine*. 2014; 33(5):881-899. [freely available [here\]](http://www.ag-myresearch.com/statmed2014)

Gasparrini A., Armstrong, B.,Kenward M. G. Distributed lag non-linear models. *Statistics in Medicine*. 2010; 29(21):2224-2234. [freely available [here\]](http://www.ag-myresearch.com/statmed2010)

#### <span id="page-8-0"></span>crossbasis **9**

#### See Also

[onebasis](#page-26-1) to generate one-dimensional basis matrices. [crosspred](#page-9-1) to obtain predictions after model fitting. The method function [plot](#page-29-1) to plot several type of graphs.

See [dlnm-package](#page-1-1) for an introduction to the package and for links to package vignettes providing more detailed information.

```
### example of application in time series analysis - see vignette("dlnmTS")
# create the crossbasis objects and summarize their contents
cb1.pm <- crossbasis(chicagoNMMAPS$pm10, lag=15, argvar=list(fun="lin",cen=0),
  arglag=list(fun="poly",degree=4))
cb1.temp <- crossbasis(chicagoNMMAPS$temp, lag=3, argvar=list(df=5,cen=21),
  arglag=list(fun="strata",breaks=1))
summary(cb1.pm)
summary(cb1.temp)
# run the model and get the predictions for pm10
library(splines)
model1 <- glm(death \sim cb1.pm + cb1.temp + ns(time, 7*14) + down,family=quasipoisson(), chicagoNMMAPS)
pred1.pm <- crosspred(cb1.pm, model1, at=0:20, bylag=0.2, cumul=TRUE)
# plot the lag-response curves for specific and incremental cumulative effects
plot(pred1.pm, "slices", var=10, col=3, ylab="RR", ci.arg=list(density=15,lwd=2),
  main="Lag-response curve of specific effects")
plot(pred1.pm, "slices", var=10, cumul=TRUE, ylab="Cumulative RR",
main="Lag-response curve of incremental cumulative effects")
### example of application beyond time series - see vignette("dlnmExtended")
# generate the matrix of exposure histories from the 5-year periods
Qnest \leq t(apply(nested, 1, function(sub) exphist(rep(c(0,0,0,sub[5:14]),
  each=5), sub["age"], lag=c(3,40))))
# define the cross-basis
cbnest \leq crossbasis(Qnest, lag=c(3,40), argvar=list("bs", degree=2,
  df=3,cen=0), arglag=list(fun="ns",knots=c(10,30),int=FALSE))
summary(cbnest)
# run the model and predict
library(survival)
mnest <- clogit(case~cbnest+strata(riskset), nested)
pnest <- crosspred(cbnest,mnest, at=0:20*5)
# bi-dimensional exposure-lag-response association
plot(pnest, zlab="OR", xlab="Exposure", ylab="Lag (years)")
# lag-response curve for dose 60
plot(pnest, var=50, ylab="OR for exposure 50", xlab="Lag (years)", xlim=c(0,40))
# exposure-response curve for lag 10
```
<span id="page-9-0"></span>10 crosspred and the crosspred control of the crosspred crosspred crosspred crosspred crosspred crosspred crosspred crosspred crosspred crosspred crosspred crosspred crosspred crosspred crosspred crosspred crosspred crossp

plot(pnest, lag=5, ylab="OR at lag 5", xlab="Exposure", ylim=c(0.95,1.15))

<span id="page-9-1"></span>crosspred *Generate Predictions for a DLNM*

# <span id="page-9-2"></span>Description

The function generates predictions from a distributed lag non-linear model (DLNM). These are interpreted as estimated associations defined on a grid of values of the original predictor and lags, computed versus a reference predictor value.

# Usage

crosspred(basis, model=NULL, coef=NULL, vcov=NULL, model.link=NULL, at=NULL, from=NULL, to=NULL, by=NULL, lag, bylag=1, ci.level=0.95, cumul=FALSE)

```
## S3 method for class 'crosspred'
summary(object, ...)
```
# Arguments

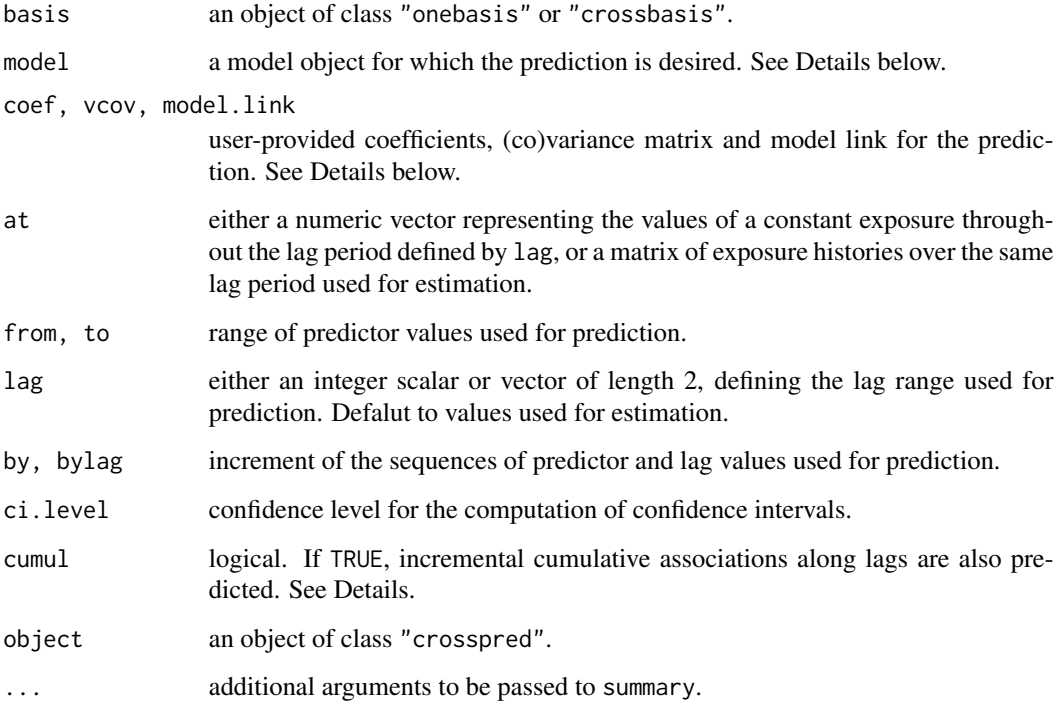

#### <span id="page-10-0"></span>crosspred the contract of the contract of the contract of the contract of the contract of the contract of the contract of the contract of the contract of the contract of the contract of the contract of the contract of the

#### Details

model is the model object including basis in its formula. The object basis must be the same containing the basis or cross-basis matrix included in model, preserving its attributes and class. The set of predictor values at which predictions must be computed can be specified by at or alternatively by from/to/by. The argument lag defines the lag values used for prediction, while bylag determines the lag step. The values in at can be provided as a vector, and in this case represent constant exposures experienced within the lag period. If at and by are not provided, approximately 50 equally-spaced rounded values are selected using [pretty](#page-0-0).

As an alternative usage, at can be provided as a matrix of complete exposure histories over the same lag period used for estimation, in order to compute the association with a specific exposure pattern.

The function automatically works with model objects from regression function  $\text{lm}$  $\text{lm}$  $\text{lm}$  and [glm](#page-0-0), [gam](#page-0-0) (package mgcv), [coxph](#page-0-0) and [clogit](#page-0-0) (package survival), [lme](#page-0-0) and [nlme](#page-0-0) (package nlme), [lmer](#page-0-0) and [glmer](#page-0-0) and [nlmer](#page-0-0) (package lme4), [gee](#page-0-0) (package gee), [geeglm](#page-0-0) (package geepack). The function also works with any regression function for which [coef](#page-0-0) and [vcov](#page-0-0) methods are available. Otherwise, the user needs to input the coefficients and associated (co)variance matrix related to the parameters of the crossbasis as arguments coef and vcov. In this case, their dimensions and order must match the variables included in basis.

The function can be used to compute predictions for models with simple basis functions not including lag, computed with [onebasis](#page-26-1). In this case, only unlagged predicted associations are returned. Exponentiated predictions are included if model.link is equal to log or logit. Confidence intervals computed using a normal approximation and a confidence level of ci.level. model.link is automatically selected from model for some classes, but needs to be provided for different classes. Matrices with incremental cumulative predicted associations along lags at each values used for prediction are included if cumul=TRUE.

#### Value

A list object of class "crosspred" with the following (optional) components:

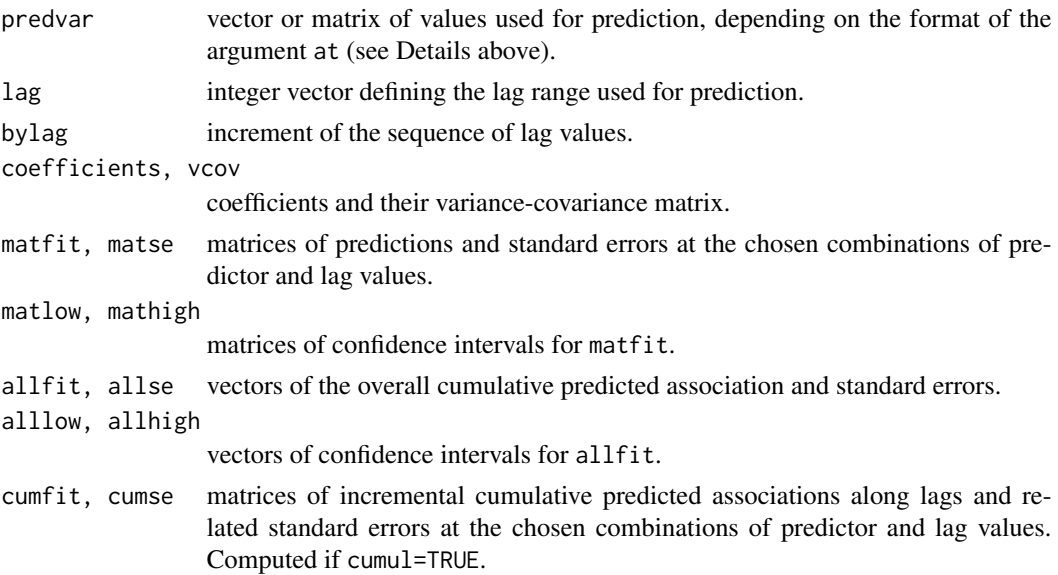

<span id="page-11-0"></span>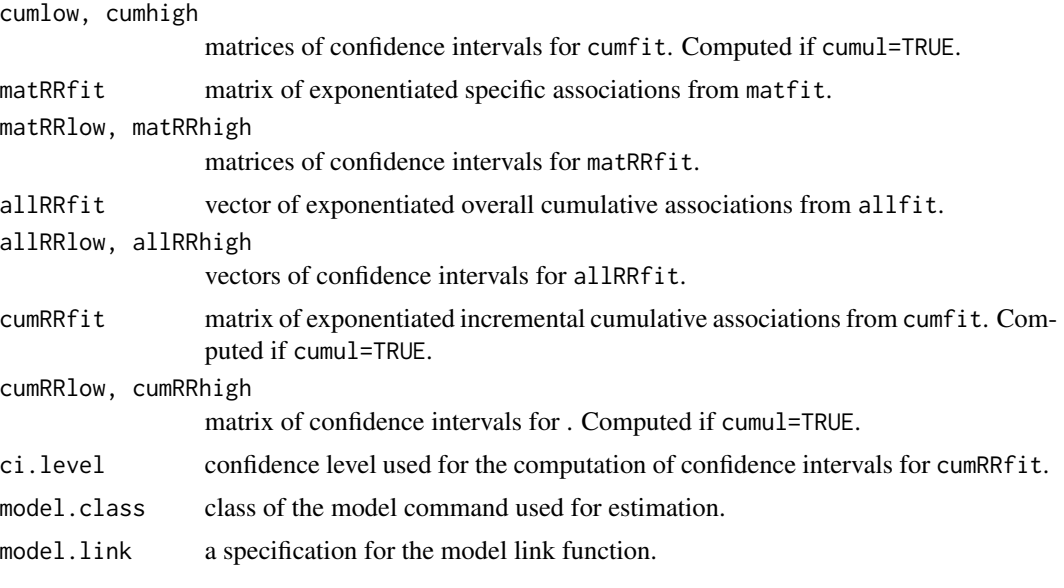

The function [summary.crosspred](#page-9-2) returns a summary of the list.

# Warnings

In case of collinear variables in the basis object, some of them are discarded and the related parameters not included in model. Then, crosspred will return an error. Check that the specification of the variables is meaningful through [summary.crossbasis](#page-5-2) or [summary.onebasis](#page-26-2).

The name of the object basis will be used to extract the related estimated parameters from model. If more than one variable is transformed by cross-basis functions in the same model, different names must be specified.

#### Note

All the predictions are generated using a reference value corresponding to the centering point for continuous functions or to the default values for the other options (see [onebasis](#page-26-1) and [crossbasis](#page-5-1)). Exponentiated predictions are included if model. link (specified automatically by model or selected by the user) is equal to log or logit.

# Author(s)

Antonio Gasparrini, <antonio.gasparrini@lshtm.ac.uk>

# References

Gasparrini A. Distributed lag linear and non-linear models in R: the package dlnm. *Journal of Statistical Software*. 2011; 43(8):1-20. [freely available [here\]](http://www.ag-myresearch.com/jss2011.html).

Gasparrini A. Modeling exposure-lag-response associations with distributed lag non-linear models. *Statistics in Medicine*. 2014; 33(5):881-899. [freely available [here\]](http://www.ag-myresearch.com/statmed2014)

Gasparrini A., Armstrong, B.,Kenward M. G. Distributed lag non-linear models. *Statistics in Medicine*. 2010; 29(21):2224-2234. [freely available [here\]](http://www.ag-myresearch.com/statmed2010)

#### <span id="page-12-0"></span>crosspred the contract of the contract of the contract of the contract of the contract of the contract of the contract of the contract of the contract of the contract of the contract of the contract of the contract of the

# See Also

[onebasis](#page-26-1) to generate one-dimensional basis matrices. [crossbasis](#page-5-1) to generate cross-basis matrices. [crossreduce](#page-13-1) to reduce the fit to one dimension. The method function [plot](#page-29-1) to plot several type of graphs.

See [dlnm-package](#page-1-1) for an introduction to the package and for links to package vignettes providing more detailed information.

```
### default usage - see vignette("dlnmTS")
# seasonal analysis: select summer months only
chicagoNMMAPSseas <- subset(chicagoNMMAPS, month>5 & month<10)
# create the crossbasis objects, including info on groups
cb2.o3 <- crossbasis(chicagoNMMAPSseas$o3, lag=5, argvar=list(fun="thr",
 side="h",thr=40.3), arglag=list(fun="integer"), group=chicagoNMMAPSseas$year)
cb2.temp <- crossbasis(chicagoNMMAPSseas$temp, lag=10,
 argvar=list(fun="thr",thr=c(15,25)), arglag=list(fun="strata",
 breaks=c(2,6)), group=chicagoNMMAPSseas$year)
summary(cb2.o3)
summary(cb2.temp)
# run the model
library(splines)
model2 \leq glm(death \sim cb2.o3 + cb2.temp + ns(doy, 4) + ns(time,3) + dow,
 family=quasipoisson(), chicagoNMMAPSseas)
# get the predictions for o3 at specific exposure values
pred2.o3 <- crosspred(cb2.o3, model2, at=c(0:65,40.3,50.3))
# get figures for the overall cumulative association, with ci
pred2.o3$allRRfit["50.3"]
cbind(pred2.o3$allRRlow, pred2.o3$allRRhigh)["50.3",]
# plot the estimated lag-response curve (with 80%CI)
plot(pred2.o3, "slices", var=50.3, ci="bars", type="p", pch=19, ci.level=0.80,
 main="Lag-response a 10-unit increase above threshold (80CI)")
# plot the estimated overall cumulative exposure-response curve
plot(pred2.o3,"overall",xlab="Ozone", ci="lines", ylim=c(0.9,1.3), lwd=2,
 ci.arg=list(col=1,lty=3), main="Overall cumulative association for 5 lags")
# plot the estimated exposure-lag-response surface
plot(pred2.o3, xlab="Ozone", main="3D: default perspective")
plot(pred2.o3, xlab="Ozone", main="3D: different perspective", theta=250, phi=40)
### extended usage - see vignette("dlnmExtended")
# generate the matrix of exposure histories from the weekly data
Qdrug <- as.matrix(drug[,rep(7:4, each=7)])
colnames(Qdrug) <- paste("lag", 0:27, sep="")
```

```
# define the decay function
fdecay \leq function(x, scale=5, ...) {
 basis <- exp(-x/scale)
 attributes(basis)$scale <- scale
 return(basis)
}
# define the cross-basis
cbdrug2 <- crossbasis(Qdrug, lag=27, argvar=list("lin",cen=0),
 arglag=list(fun="fdecay",scale=6))
summary(cbdrug2)
# run the model and predict
mdrug2 <- lm(out~cbdrug2+sex, drug)
pdrug2 <- crosspred(cbdrug2, mdrug2, at=0:20*5)
# dose 20 for 10 days
histdrug <- exphist(rep(20,10), time=10, lag=27)
pdrug4 <- crosspred(cbdrug2, mdrug2, at=histdrug)
with(pdrug4,c(allfit,alllow,allhigh))
# define exposure profile with weekly exposures to 10, 50, 0 and 20
expdrug <- rep(c(10,50,0,20),c(2,1,1,2)*7)
# define the exposure histories for all the time points
dynhist <- exphist(expdrug, lag=27)
# predict the effects
pdyndrug <- crosspred(cbdrug2, mdrug2, at=dynhist)
# plot of the evolution of the effects along time given the doses
plot(pdyndrug,"overall", ylab="Effect", xlab="Time (days)", ylim=c(-5,27),
 xlim=c(1,50))
```
<span id="page-13-1"></span>crossreduce *Reduce the Fit of a DLNM to One-Dimensional Summaries*

# **Description**

The function reduces the fit of a bi-dimensional DLNM to summaries defined in the the dimension of predictor or lags only, and re-expresses it in terms of modified parameters of the one-dimensional basis functions chosen for that space.

#### Usage

```
crossreduce(basis, model=NULL, type="overall", value=NULL, coef=NULL, vcov=NULL,
 model.link=NULL, at=NULL, from=NULL, to=NULL, by=NULL, lag, bylag=1,
  ci.level=0.95)
## S3 method for class 'crossreduce'
summary(object, ...)
```
<span id="page-13-0"></span>

#### <span id="page-14-0"></span>crossreduce the contract of the contract of the contract of the contract of the contract of the contract of the contract of the contract of the contract of the contract of the contract of the contract of the contract of th

#### **Arguments**

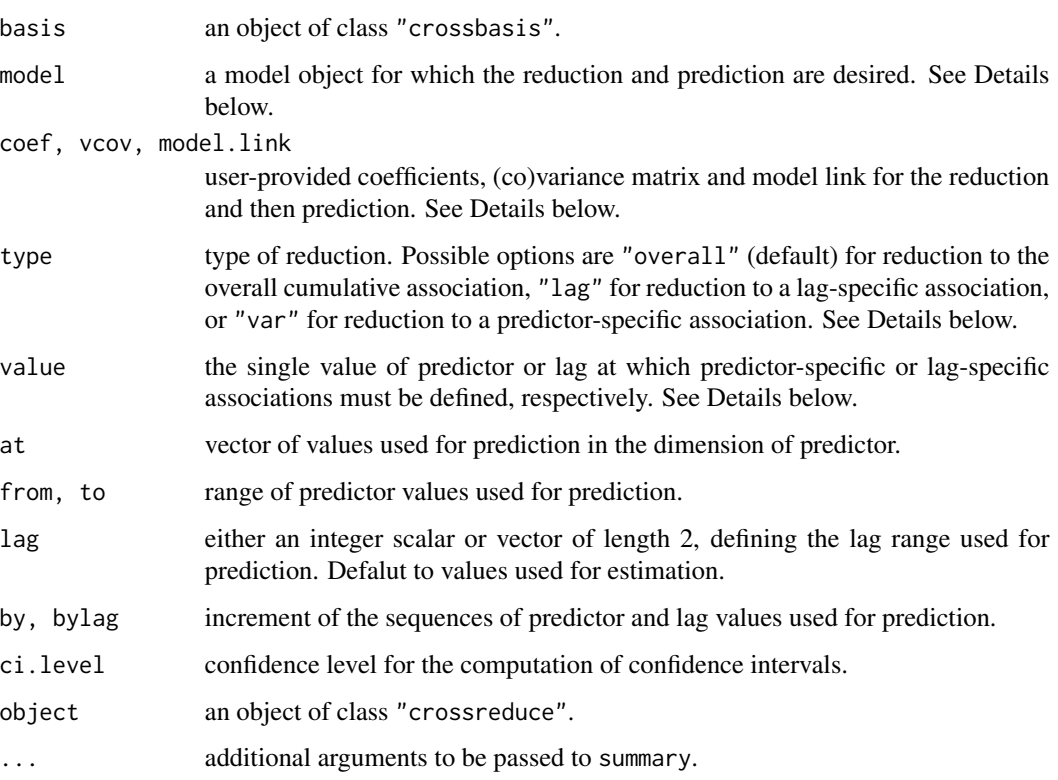

# Details

The dimension to which the fit is reduced is chosen by type, computing summaries for overall cumulative or lag-specific associations defining an exposure-response relationship in the predictor space, or predictor-specific associations defining a lag-response relationship in the lag space. The function re-expresses the original fit of the model, defined by the parameters of the bi-dimensional cross-basis functions, in summaries defined by the one-dimensional basis for the related space and a (usually smaller) set of modified parameters.

Similarly to [crosspred](#page-9-1), the object basis must be the same containing the cross-basis matrix included in model, with its attributes and class. The optional arguments at and from/to/by provides the predictor values for predicted associations when the reduction is in the dimension of predictor. lag and bylag determine instead the lag values for predictor-specific associations. For specific associations, the value at which the reduction is computed is chosen by value. Exponentiated predictions and confidence intervals are also optionally returned. See [crosspred](#page-9-1) for details.

The function automatically works with model objects from regression function  $\text{Im}$  and  $\text{glm}$  $\text{glm}$  $\text{glm}$ , [gam](#page-0-0) (package mgcy), [coxph](#page-0-0) and [clogit](#page-0-0) (package survival), [lme](#page-0-0) and [nlme](#page-0-0) (package nlme), [lmer](#page-0-0) and [glmer](#page-0-0) and [nlmer](#page-0-0) (package lme4), [gee](#page-0-0) (package gee), [geeglm](#page-0-0) (package geepack). The function also works with any regression function for which [coef](#page-0-0) and [vcov](#page-0-0) methods are available. Otherwise, the user needs to input the coefficients and associated (co)variance matrix related to the parameters of the crossbasis as arguments coef and vcov. In this case, their dimensions and order must match the variables included in basis.

# <span id="page-15-0"></span>Value

A list object of class "crossreduce" with the following (optional) components:

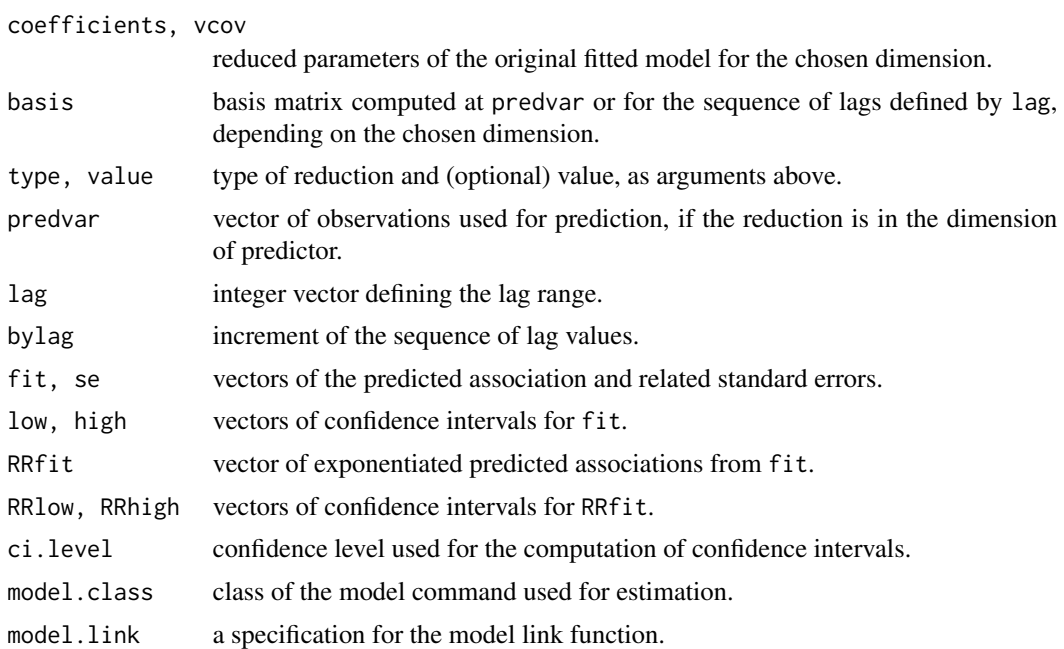

#### Warnings

In case of collinear variables in the basis object, some of them are discarded and the related parameters not included in model. Then, crossreduce will return an error. Check that the specification of the variables is meaningful through [summary](#page-5-2).

The name of the object basis will be used to extract the related estimated parameters from model. If more than one variable is transformed by cross-basis functions in the same model, different names must be specified.

# Note

All the predictions are generated using a reference value corresponding to the centering point for continuous functions or to the default values for the other options (see [onebasis](#page-26-1) and [crossbasis](#page-5-1)). Exponentiated predictions are included if model.link (specified automatically by object or selected by the user) is equal to log or logit.

# Author(s)

Antonio Gasparrini, <antonio.gasparrini@lshtm.ac.uk>

# References

Gasparrini A., Armstrong, B., Kenward M. G. Reducing and meta-analyzing estimates from distributed lag non-linear models.*BMC Medical Research Methodology*. 2013; 13(1):1. [freely available [here\]](http://www.ag-myresearch.com/bmcmrm2013).

#### <span id="page-16-0"></span>crossreduce the contract of the contract of the contract of the contract of the contract of the contract of the contract of the contract of the contract of the contract of the contract of the contract of the contract of th

## See Also

[crossbasis](#page-5-1) to generate cross-basis matrices. [crosspred](#page-9-1) to obtain predictions after model fitting. The method function [plot](#page-32-1) to plot the association.

See [dlnm-package](#page-1-1) for an introduction to the package and for links to package vignettes providing more detailed information.

```
# create the crossbasis object
lagnk < -3lagknots \leq exp(((1+log(30))/(lagnk+1) \star seq(lagnk))-1)
cb4 <- crossbasis(chicagoNMMAPS$temp, lag=30, argvar=list(fun="thr",
  thr=c(10,25)), arglag=list(knots=lagknots))
# # run the model and get the predictions
library(splines)
model4 \leq glm(death \sim cb4 + ns(time, 7*14) + dow,
  family=quasipoisson(), chicagoNMMAPS)
pred4 <- crosspred(cb4, model4, by=1)
# reduce to overall cumulative association
redall <- crossreduce(cb4, model4)
summary(redall)
# reduce to exposure-response association for lag 5
redlag <- crossreduce(cb4, model4, type="lag", value=5)
# reduce to lag-response association for value 33
redvar <- crossreduce(cb4, model4, type="var", value=33)
# compare number of parameters
length(coef(pred4))
length(coef(redall))
length(coef(redlag))
length(coef(redvar))
# test
plot(pred4, "overall", xlab="Temperature", ylab="RR",
  ylim=c(0.8,1.6), main="Overall cumulative association")
lines(redall, ci="lines",col=4,lty=2)
legend("top",c("Original","Reduced"),col=c(2,4),lty=1:2,ins=0.1)
# reconstruct the fit in terms of uni-dimensional function
b4 <- onebasis(0:30,knots=attributes(cb4)$arglag$knots,int=TRUE,cen=FALSE)
pred4b <- crosspred(b4,coef=coef(redvar),vcov=vcov(redvar),model.link="log",by=1)
# test
plot(pred4, "slices", var=33, ylab="RR", ylim=c(0.9,1.2),
  main="Lag-response association at 33C")
lines(redvar, ci="lines", col=4, lty=2)
points(pred4b, col=1, pch=19, cex=0.6)
legend("top",c("Original","Reduced","Reconstructed"),col=c(2,4,1),lty=c(1:2,NA),
  pch=c(NA,NA,19),pt.cex=0.6,ins=0.1)
```
#### <span id="page-17-1"></span><span id="page-17-0"></span>Description

The data set contains simulated data from an hypothetical randomized controlled trial on the effect of time-varying doses of a drug. The study include records for 200 randomized subjects, each receiving doses of a drug randomly allocated in two out of four weeks, with daily doses varying each week. The daily doses are reported on 7-day intervals corresponding to each week.

# Usage

data(drug)

### Format

A data frame with 200 observations on the following 7 variables.

- id: subject ID.
- out: the outcome level measured at day 28.
- sex: the sex of the subject.
- day1.7: daily dose for the first week.
- day8.14: daily dose for the second week.
- day15.21: daily dose for the third week.
- day22.28: daily dose for the fourth week.

# Details

The exposure history for each subject (series of daily doses from day 28 to 1) can be recovered by expanding the values given in day1.7-day22.28.

# Author(s)

Antonio Gasparrini, <antonio.gasparrini@lshtm.ac.uk>

# Source

This data set only contains simulated data.

#### See Also

[nested](#page-25-1) for an example of nested case-control study data. [chicagoNMMAPS](#page-3-1) for an example of time series data.

The application of DLNMs to these data with detailed examples are given in vignette **dlnmEx**tended.

See [dlnm-package](#page-1-1) for an introduction to the package and for links to package vignettes providing more detailed information.

<span id="page-18-1"></span><span id="page-18-0"></span>

# Description

This function defines the position of knot or cut-off values at equally-spaced values for spline or strata functions, respectively.

# Usage

```
equalknots(x, nk=NULL, fun="ns", df=1, degree=3, int=FALSE)
```
# Arguments

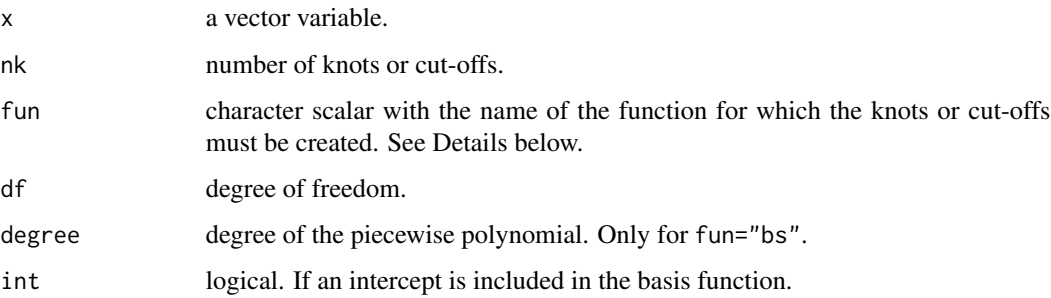

# Details

The number of knots is set with the argument nk, or otherwise determined by the choice of function and number of degrees of freedom through the arguments fun and df. Specifically, the number of knots is set to df-1-int for "ns", df-degree-int for "bs", or df-int for "strata".

#### Value

A numeric vector of knot or cut-off values.

# Author(s)

Antonio Gasparrini, <antonio.gasparrini@lshtm.ac.uk>

# See Also

[logknots](#page-23-1) for placing the knots at equally-spaced log values. [crossbasis](#page-5-1) to generate cross-basis matrices.

See [dlnm-package](#page-1-1) for an introduction to the package and for links to package vignettes providing more detailed information.

<span id="page-19-0"></span>20 explicit the explicit of the explicit of the explicit of the explicit of the explicit of the explicit of the explicit of the explicit of the explicit of the explicit of the explicit of the explicit of the explicit of th

# Examples

```
### setting 3 knots for range 0-20
equalknots(20, 3)
### setting knots and cut-offs for different functions
equalknots(20, fun="ns", df=4)
equalknots(20, fun="bs", df=4, degree=2)
equalknots(20, fun="strata", df=4)
### with and without without intercept
equalknots(20, fun="ns", df=4)
equalknots(20, fun="ns", df=4, int=TRUE)
```
#### <span id="page-19-1"></span>exphist *Define Exposure Histories from an Exposure Profile*

# Description

This function builds a matrix of exposure histories given an exposure profile, the time points at which each exposure history is evaluated, and a lag period.

# Usage

exphist(exp, time, lag)

# Arguments

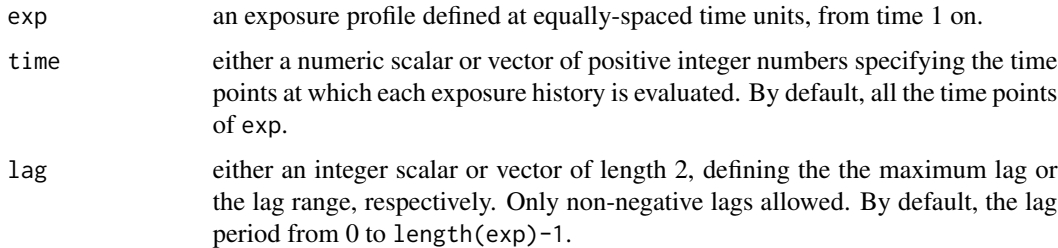

# Details

This function is used to define matrices of exposure histories to be used in [crosspred](#page-9-1) for obtaining predictions.

The exposure profile in exp is assumed to represent a series of exposure events defined forward in time, starting from time 1 and on. An exposure history is then evaluated backward in time for each point defined by time (rounded to integers) on the lag period defined by lag.

If the values in time are higher than the length of exp, or if the lag period extends backward before the beginning of the exposure profile, the exposure history is padded with 0's.

#### <span id="page-20-0"></span>integer 21

# Value

A numeric matrix of exposure histories, with rows corresponding to the values in time and columns corresponding to the lag period in lag.

## Author(s)

Antonio Gasparrini, <antonio.gasparrini@lshtm.ac.uk>

# References

Gasparrini A. Modeling exposure-lag-response associations with distributed lag non-linear models. *Statistics in Medicine*. 2014; 33(5):881-899. [freely available [here\]](http://www.ag-myresearch.com/statmed2014)

# See Also

[crosspred](#page-9-1) to obtain predictions after model fitting.

See [dlnm-package](#page-1-1) for an introduction to the package and for links to package vignettes providing more detailed information.

# Examples

```
### an exposure history evaluated at a single time
(exp <- sample(1:10))
exphist(exp, 5, 3)
exphist(exp, 5, 12)
exphist(exp, 15, 3)
### use of argument lag
exphist(exp, 15, c(3,7))
### exposure histories evaluated at multiple times
exphist(exp, 3:5, 12)
exphist(exp, lag=12)
```
### see help(drug) and help(nested) for further examples

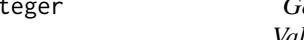

<span id="page-20-1"></span>integer *Generate a Basis Matrix of with a Indicator Variables for Integer Values*

#### Description

The function generates a basis matrix including indicator variables defining intervals for integer values. It is meant to be used internally by [onebasis](#page-26-1) and [crossbasis](#page-5-1) and not directly run by the users.

22 integer

## Usage

integer(x, values, int=FALSE)

# Arguments

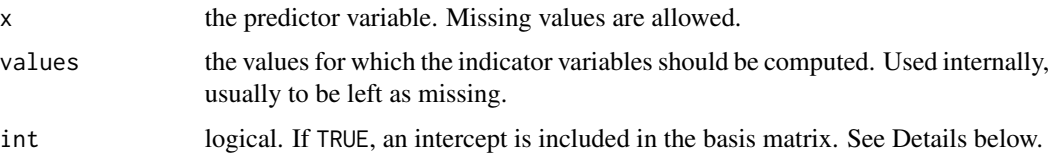

# Details

The function returns indicator variables for intervals defined by the integer values within the range of x. It is expressly created to specify an unconstrained function in the space of lags for distributed lag linear or non-linear models, and probably of no use beyond that.

The argument int determines the presence of an intercept. If FALSE, the interval corresponding to the first value in values is excluded, and the parameterization is indentical to dummy variables with the first group as a reference.

# Value

A matrix object of class "integer". It contains the attributes values and int.

# Note

This function is mainly used internally thorugh [onebasis](#page-26-1) to create basis matrices. It is not exported in the namespace to avoid conflicts with the function with the same name in the package base, and can be accessed through the triple colon operator ':::' (see Examples below).

# Author(s)

Antonio Gasparrini, <antonio.gasparrini@lshtm.ac.uk>

# See Also

[onebasis](#page-26-1) to generate basis matrices and [crossbasis](#page-5-1) to generate cross-basis matrices.

See [dlnm-package](#page-1-1) for an introduction to the package and for links to package vignettes providing more detailed information.

```
### simple use (accessing non-exported function through ':::')
dlnm:::integer(1:5)
dlnm:::integer(1:5, int=TRUE)
```
# Description

The function generates a basis matrix including a linear un-transformed variable. It is meant to be used internally by [onebasis](#page-26-1) and [crossbasis](#page-5-1) and not directly run by the users.

# Usage

lin(x, int=FALSE)

#### Arguments

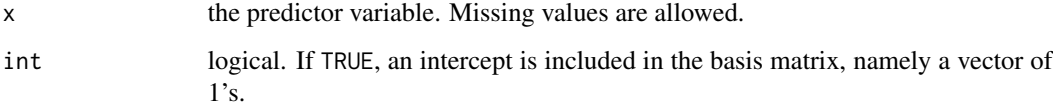

# Details

The function returns a basis matrix with the un-transformed variable, optionally with an intercept if int=TRUE.

# Value

A matrix object of class "lin". It contains the attribute int.

#### Note

This function is mainly used internally thorugh [onebasis](#page-26-1) to create basis matrices. It is not exported in the namespace, and can be accessed through the triple colon operator ':::' (see Examples below).

# Author(s)

Antonio Gasparrini, <antonio.gasparrini@lshtm.ac.uk>

# See Also

[onebasis](#page-26-1) to generate basis matrices and [crossbasis](#page-5-1) to generate cross-basis matrices.

See [dlnm-package](#page-1-1) for an introduction to the package and for links to package vignettes providing more detailed information.

<span id="page-22-1"></span><span id="page-22-0"></span>

24 logknots

# Examples

```
### simple use (accessing non-exported function through ':::')
dlnm:::lin(1:5)
dlnm:::lin(1:5, int=TRUE)
### use as an internal function in onebasis (note the centering)
b <- onebasis(chicagoNMMAPS$pm10, "lin")
summary(b)
model <- glm(death ~ b, family=quasipoisson(), chicagoNMMAPS)
pred <- crosspred(b, model, at=0:60)
plot(pred, xlab="PM10", ylab="RR", main="RR for PM10")
```
<span id="page-23-1"></span>logknots *Define Knots for Lag Space at Equally-Spaced Log-Values*

# Description

This function defines the position of knot or cut-off values at equally-spaced log-values for spline or strata functions, respectively. It is expressely created for lag-response functions to set the knots or cut-offs placements accordingly with the default of versions of dlnm earlier than 2.0.0.

# Usage

```
logknots(x, nk=NULL, fun="ns", df=1, degree=3, int=TRUE)
```
# Arguments

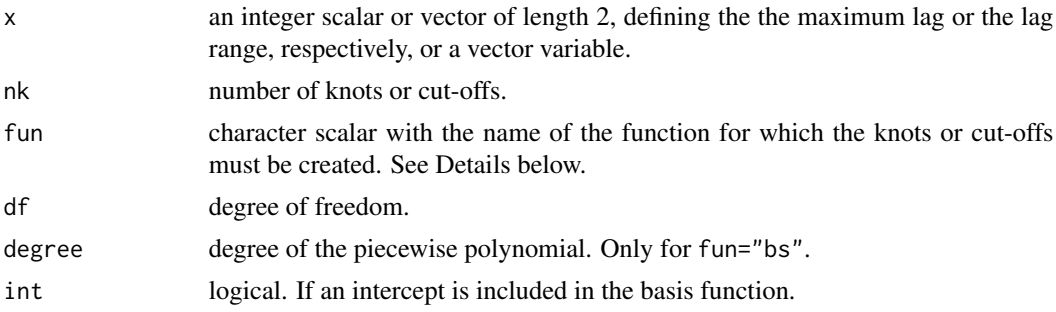

#### Details

This functions has been included for consistency with versions of **dlnm** earlier than 2.0.0, where the default knots or cut-off placements in the lag space for functions ns, bs and strata used to be at equally-spaced values in the log scale. Since version 2.0.0 on, the default is equally-spaced quantiles, similarly to functions defined for the space of predictor. This function can be used to replicate the results obtained with old versions.

The argument  $x$  is usually assumed to represent the maximum lag (if a scalar) or the lag range (if a vector of length 2). Otherwise is interpreted as a vector variable for which the range is computed internally.

<span id="page-23-0"></span>

#### <span id="page-24-0"></span>logknots 25

The number of knots is set with the argument nk, or otherwise determined by the choice of function and number of degrees of freedom through the arguments fun and df. Specifically, the number of knots is set to df-1-int for "ns", df-degree-int for "bs", or df-int for "strata".

An intercept is included by default (int=TRUE), consistently with the default for the lag space.

# Value

A numeric vector of knot or cut-off values, to be used in the arglag list argument of [crossbasis](#page-5-1) for reproducing the default of versions of **dlnm** earlier than 2.0.0.

# Author(s)

Antonio Gasparrini, <antonio.gasparrini@lshtm.ac.uk>

# See Also

[equalknots](#page-18-1) for placing the knots at equally-spaced values. [crossbasis](#page-5-1) to generate cross-basis matrices.

See [dlnm-package](#page-1-1) for an introduction to the package and for links to package vignettes providing more detailed information.

```
### setting 3 knots for lag 0-20
logknots(20, 3)
logknots(c(0,20), 3)
### setting knots and cut-offs for different functions
logknots(20, fun="ns", df=4)
logknots(20, fun="bs", df=4, degree=2)
logknots(20, fun="strata", df=4)
### with and without without intercept
logknots(20, fun="ns", df=4)
logknots(20, fun="ns", df=4, int=FALSE)
### replicating an old example in time series analysis
lagknots <- logknots(30, 3)
cb <- crossbasis(chicagoNMMAPS$temp, lag=30, argvar=list(fun="bs",
  df=5,degree=2,cen=21), arglag=list(knots=lagknots))
summary(cb)
library(splines)
model \leq glm(death \sim cb + ns(time, 7*14) + dow,
  family=quasipoisson(), chicagoNMMAPS)
pred <- crosspred(cb, model, by=1)
plot(pred, xlab="Temperature", col="red", zlab="RR", shade=0.6,
  main="3D graph of temperature effect")
```
<span id="page-25-0"></span>26 nested

<span id="page-25-1"></span>nested *Nested Case-Control Study with a Time-Varying Exposure and a Cancer Outcome*

# Description

The data set contains simulated data from an hypothetical nested case-control study on the association between a time-varying occupational exposure and a cancer outcome. The study includes 300 risk sets, each with a case and a control matched by age year. The data on the exposure is collected on 5-year age intervals between 15 and 65 years.

# Usage

data(nested)

# Format

A data frame with 600 observations on the following 14 variables.

- id: subject ID.
- case: indicator for case (1) or control (0).
- age: age of each subject.
- riskset: risk set id.
- exp15: yearly exposure in the age period 15-19 year.
- exp20: yearly exposure in the age period 20-24 year.
- $\bullet$  ...
- exp60: yearly exposure in the age period 60-64 year.

# Details

The exposure history for each subject (series of yearly exposures) can be recovered by expanding the values given in exp15-exp60, and then selecting the values backward from the age of the subject for a given lag period.

# Author(s)

Antonio Gasparrini, <antonio.gasparrini@lshtm.ac.uk>

# Source

These nested case-control data were extracted from a simulated cohort with 300 cases of cancer and a time-varying exposure.

#### <span id="page-26-0"></span>onebasis 27

# See Also

[drug](#page-17-1) for an example of randomized controlled trial data. [chicagoNMMAPS](#page-3-1) for an example of time series data.

The application of DLNMs to these data with detailed examples are given in vignette **dlnmEx**tended.

See [dlnm-package](#page-1-1) for an introduction to the package and for links to package vignettes providing more detailed information.

<span id="page-26-1"></span>onebasis *Generate a Basis Matrix for Different Functions*

# <span id="page-26-2"></span>**Description**

The function generates the basis matrix for a predictor vector, optionally centering on a specific predictor value. The function operates as a wrapper to existing or user-defined functions. Amongst other options, default choices include splines, polynomials, strata and linear threshold functions.

# Usage

```
onebasis(x, fun="ns", cen, ...)
```
## S3 method for class 'onebasis' summary(object, ...)

#### Arguments

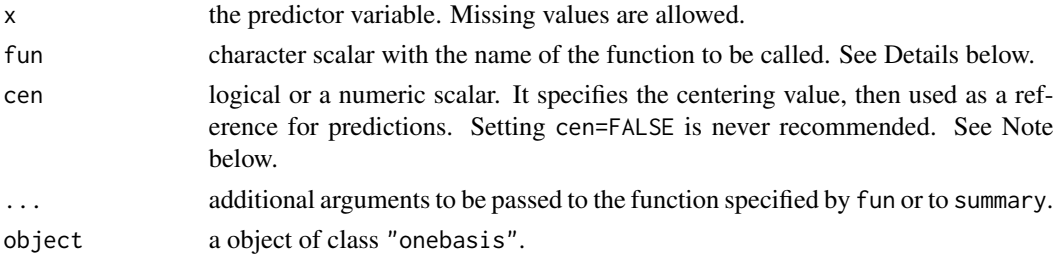

# Details

The function onebasis is a wrapper to existing functions which are called internally to produce different types of basis matrices in a pre-defined format. Its main use is to be called by [crossbasis](#page-5-1) to generate cross-basis matrices for modelling bi-dimensional exposure-lag-response associations thorugh distributed lag non-linear models. However, it can be used also for simplifying the modelling of uni-dimensional exposure-response relationship.

The function to be called is chosen through the argument fun. Standard choices are:

• "ns" and "bs": natural cubic B-splines or B-splines of various degree. Performed through a call to functions [ns](#page-0-0) or [bs](#page-0-0) from package splines. Arguments passed through ... may include df, knots, intercept, and Boundary.knots.

- <span id="page-27-0"></span>• "poly": polynomials functions. Performed through a call to the internal function [poly](#page-35-1) (be aware that this is different from [poly](#page-35-1) in the package **stats**). Arguments passed through  $\dots$ may include degree and int.
- "strata": indicator variables defining strata. Performed through a call to the function [strata](#page-36-1). Arguments passed through ... may include breaks, df, ref and int.
- "thr": high, low or double linear threshold functions. Performed through a call to the function [thr](#page-37-1). Arguments passed through ... may include thr.value, side and int.
- "integer": indicator variables for each integer value. Performed through a call to the internal function [integer](#page-20-1) (be aware that this is different from the function [integer](#page-20-1) in the package base). Arguments passed through ... may include int.
- "lin": linear functions. Performed through a call to the internal function [lin](#page-22-1). Arguments passed through ... may include int.

The help pages of the called functions provides additional information. In particular, the option "lin" and "integer" are usually applied for defining constrained and unconstrained distributed lag models.

In addition, any other existing or user-defined function can be potentially called through onebasis. The function should have the first argument x defining the vector to be transformed. It also should return a vector or matrix of transformed variables, with attributes including the arguments of the function itself which exactly define the transformations.

Results from models including basis functions are interpreted here relatively to a reference value of the predictor, determined automatically or through a centering point (see also Note below). In the latter case, the centering value is chosen by cen (if a numeric scalar), or fixed at the mean if cen=TRUE. The basis is uncentered for cen=FALSE. Use [summary](#page-0-0) to check the result.

#### Value

A matrix object of class "onebasis" which can be included in a model formula in order to estimate the association. It contains the attributes fun, cen, range (range of the original vector of observations) and additional attributes specific to the chosen function. The function [summary.onebasis](#page-26-2) returns a summary of the basis matrix and the related attributes.

# Warnings

Meaningless combinations of arguments could lead to collinear variables, with identifiability problems in the model. The function onebasis does not perform many checks on the arguments provided. The user is expected to provide valid arguments.

#### Note

This function offers a wide range of options about modelling the shape of the exposure-response relationships, also extending the use of existing functions, which can be centered here. The function [crosspred](#page-9-1) can be called on objects of class "onebasis" in order to obtain predictions and plotting of such unidimensional associations. If more than one variable is transformed through onebasis in the same model, different names must be specified.

This function has replaced the two old functions mkbasis and mklagbasis since version 1.5.0.

#### <span id="page-28-0"></span>onebasis 29

Centering is always recommended for continuous functions such as splines or polynomials. Centering is prevented for functions [strata](#page-36-1), [thr](#page-37-1) and [integer](#page-20-1). The inclusion of the intercept term nullifies the centering.

# Author(s)

Antonio Gasparrini, <antonio.gasparrini@lshtm.ac.uk>

# See Also

[crossbasis](#page-5-1) to generate cross-basis matrices. [crosspred](#page-9-1) to obtain predictions after model fitting. The method function [plot](#page-29-1) to plot several type of graphs.

See [dlnm-package](#page-1-1) for an introduction to the package and for links to package vignettes providing more detailed information.

```
### a polynomial transformation of a simple vector, centered and uncentered
onebasis(1:5, "poly", degree=3)
onebasis(1:5, "poly", degree=3, cen=FALSE)
```

```
### a low linear threshold parameterization, with and without intercept
onebasis(1:5, "thr", thr=3, side="l")
onebasis(1:5, "thr", thr=3, side="l", int=TRUE)
```

```
### relationship between PM10 and mortality estimated by a step function
b <- onebasis(chicagoNMMAPS$pm10, "strata", breaks=c(20,40))
summary(b)
model \leq glm(death \sim b, family=quasipoisson(), chicagoNMMAPS)
pred <- crosspred(b, model, at=0:60)
plot(pred, xlab="PM10", ylab="RR", main="RR for PM10")
```

```
### relationship between temperature and mortality: double threshold
b <- onebasis(chicagoNMMAPS$temp, "thr", thr=c(10,25))
summary(b)
model <- glm(death ~ b, family=quasipoisson(), chicagoNMMAPS)
```

```
pred <- crosspred(b, model, by=1)
plot(pred, xlab="Temperature (C)", ylab="RR", main="RR for temperature")
### extending the example for the 'ns' function in package splines
b <- onebasis(women$height, df=5)
summary(b)
model <- lm(weight ~ b, data=women)
pred <- crosspred(b, model)
```

```
plot(pred, xlab="Height (in)", ylab="Weight (lb) difference",
 main="Association between weight and height")
```

```
### use with a user-defined function with proper attributes
mylog <- function(x,scale=min(x,na.rm=TRUE)+1) {
 basis <- log(x+scale)
 attributes(basis)$scale <- scale
 return(basis)
```

```
}
mylog(-2:5)
onebasis(0:5,"mylog",cen=FALSE)
onebasis(0:5,"mylog")
```
<span id="page-29-1"></span>plot.crosspred *Plot Predictions for a DLNM*

# <span id="page-29-2"></span>Description

High and low-level method functions for graphs (3d, contour, slices and overall) of predictions from distributed lag non-linear models (DLNM).

# Usage

```
## S3 method for class 'crosspred'
plot(x, ptype, var=NULL, lag=NULL, ci="area", ci.arg,
 ci.level=x$ci.level, cumul=FALSE, exp=NULL, ...)
## S3 method for class 'crosspred'
lines(x, ptype, var=NULL, lag=NULL, ci="n", ci.arg,
  ci.level=x$ci.level, cumul=FALSE, exp=NULL, ...)
## S3 method for class 'crosspred'
points(x, ptype, var=NULL, lag=NULL, ci="n", ci.arg,
 ci.level=x$ci.level, cumul=FALSE, exp=NULL, ...)
```
# Arguments

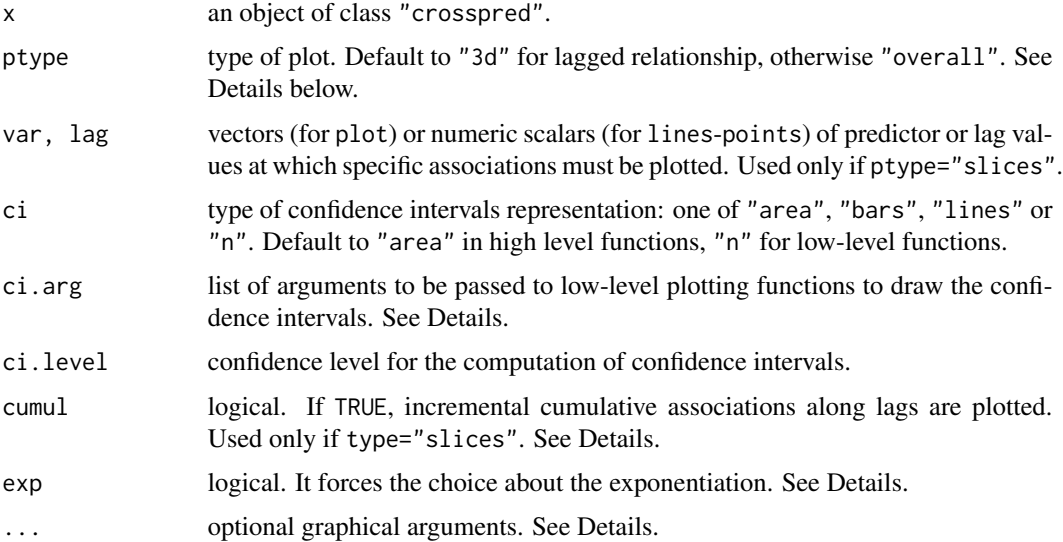

<span id="page-29-0"></span>

#### <span id="page-30-0"></span>plot.crosspred 31

#### Details

Different plots can be obtained by choosing the following values for the argument ptype:

"3d": a 3-D plot of predicted associations on the grid of predictor-lag values. Additional graphical arguments can be included, such as theta-phi (perspective), border-shade (surface), xlab-ylabzlab (axis labelling) or col. See [persp](#page-0-0) for additional information.

"contour": a contour/level plot of predicted associations on the grid of predictor-lag values. Additional graphical arguments can be included, such as plot.title-plot.axes-key.title for titles and axis and key labelling. Arguments x-y-z and col-level are automatically set and cannot be specified by the user. See [filled.contour](#page-0-0) for additional information.

"overall": a plot of the overall cumulative associations in the whole lag period. See plot. default, [lines](#page-0-0) and [points](#page-0-0) for information on additional graphical arguments.

"slices": a (optionally multiple) plot of predictor-specific associations along the lag space, and/or lag-specific associations along the predictor space. Predictor and lag values are chosen by var and lag, respectively. See [plot.default](#page-0-0), [lines](#page-0-0) and [points](#page-0-0) for information on additional graphical arguments.

The method function plot calls the high-level functions listed above for each ptype, while linespoints add lines or points for ptype equal to "overall" or "slices". These methods allow a great flexibility in the choice of graphical parameters, specified through arguments of the original plotting functions. Some arguments, if not specified, are set to different default values than the original functions.

Confidence intervals are plotted for ptype equal to "overall" or "slices". Their type is determined by ci, with options "area" (default for plot), "bars", "lines" or "n" (no confidence intervals, default for points and lines). The appearance may be modified through ci.arg, a list of arguments passed to to low-level plotting functions: [polygon](#page-0-0) for "area", [segments](#page-0-0) for "bars" and [lines](#page-0-0) for "lines". See the original functions for a complete list of the arguments. This option offers flexibility in the choice of confidence intervals display. As above, some unspecified arguments are set to different default values.

For ptype="slices", up to 4 plots for each dimension of predictor and lags are allowed in plot, while for lines-points a single plot in one of the two dimension must be chosen. Incremental cumulative associations along lags are reported if cumul=TRUE: in this case, the same option must have been set to obtain the prediction saved in the crosspred object (see [crosspred](#page-9-1)).

For a detailed illustration of the use of the functions, see:

```
vignette("dlnmOverview")
```
#### Warnings

The values in var and lag must match those specified in the object crosspred (see [crosspred](#page-9-1)).

#### **Note**

All the predictions are plotted using a reference value corresponding to the centering point for continuous functions or to the default values for the other options (see [onebasis](#page-26-1) and [crossbasis](#page-5-1)). Exponentiated predictions are returned by default if  $x$ \$model.link is equal to log or logit.

These methods for class "crosspred" have replaced the old function crossplot since version 1.3.0.

#### <span id="page-31-0"></span>Author(s)

Antonio Gasparrini, <antonio.gasparrini@lshtm.ac.uk>

# **References**

Gasparrini A. Distributed lag linear and non-linear models in R: the package dlnm. *Journal of Statistical Software*. 2011; 43(8):1-20. [freely available [here\]](http://www.ag-myresearch.com/jss2011).

Gasparrini A. Modeling exposure-lag-response associations with distributed lag non-linear models. *Statistics in Medicine*. 2014; 33(5):881-899. [freely available [here\]](http://www.ag-myresearch.com/statmed2014)

Gasparrini A., Armstrong, B.,Kenward M. G. Distributed lag non-linear models. *Statistics in Medicine*. 2010; 29(21):2224-2234. [freely available [here\]](http://www.ag-myresearch.com/statmed2010)

# See Also

[crossbasis](#page-5-1) to generate cross-basis matrices. [crosspred](#page-9-1) to obtain predictions after model fitting.

See [dlnm-package](#page-1-1) for an introduction to the package and for links to package vignettes providing more detailed information.

```
### example of application in time series analysis - see vignette("dlnmTS")
# create the crossbasis object for pm10
cb3.pm <- crossbasis(chicagoNMMAPS$pm10, lag=1, argvar=list(fun="lin",cen=0),
 arglag=list(fun="strata"))
# create the crossbasis object for temperature
varknots <- equalknots(chicagoNMMAPS$temp,fun="bs",df=5,degree=2)
lagknots <- logknots(30, 3)
cb3.temp <- crossbasis(chicagoNMMAPS$temp, lag=30, argvar=list(fun="bs",
 knots=varknots,cen=21), arglag=list(knots=lagknots))
# summarize
summary(cb3.pm)
summary(cb3.temp)
# run the model and get the predictions for temperature
library(splines)
model3 <- glm(death ~ c b3.pm + cb3.temp + ns(time, 7*14) + down,family=quasipoisson(), chicagoNMMAPS)
pred3.temp <- crosspred(cb3.temp, model3, by=1)
# 3-D and contour plots
plot(pred3.temp, xlab="Temperature", col="red", zlab="RR", shade=0.6,
 main="3D graph of temperature effect")
plot(pred3.temp, "contour", xlab="Temperature", key.title=title("RR"),
 plot.title=title("Contour plot",xlab="Temperature",ylab="Lag"))
# lag-response curves specific to different temperature values
```

```
main="Lag-response associations at different temperatures, ref. 21C")
for(i in 1:3) lines(pred3.temp, "slices", var=c(0,27,33)[i], col=i+1, lwd=1.5)
legend("topright",paste("Temperature =",c(-20,0,27,33)), col=1:4, lwd=1.5)
# in one plot
plot(pred3.temp, "slices", var=c(-20,0,27,33), lag=c(0,5,15,28), col=4,
ci.arg=list(density=40,col=grey(0.7)))
### example of application beyond time series - see vignette("dlnmExtended")
# generate the matrix of exposure histories from the 5-year periods
Qnest <- t(apply(nested, 1, function(sub) exphist(rep(c(0,0,0,sub[5:14]),
  each=5), sub["age"], lag=c(3,40))))
# define the cross-basis
cbnest <- crossbasis(Qnest, lag=c(3,40), argvar=list("bs",degree=2,
  df=3,cen=0), arglag=list(fun="ns",knots=c(10,30),int=FALSE))
summary(cbnest)
# run the model and predict
library(survival)
mnest <- clogit(case~cbnest+strata(riskset), nested)
pnest <- crosspred(cbnest,mnest, at=0:20*5)
# bi-dimensional exposure-lag-response association
plot(pnest, zlab="OR", xlab="Exposure", ylab="Lag (years)")
# lag-response curve for dose 60
plot(pnest, var=50, ylab="OR for exposure 50", xlab="Lag (years)", xlim=c(0,40))
# exposure-response curve for lag 10
plot(pnest, lag=5, ylab="OR at lag 5", xlab="Exposure", ylim=c(0.95,1.15))
```
<span id="page-32-1"></span>plot.crossreduce *Plot Predictions for a Reduced DLNM*

# Description

High and low-level method functions for graphs of predictions from reduced distributed lag nonlinear models (DLNM).

#### Usage

```
## S3 method for class 'crossreduce'
plot(x, ci="area", ci.arg, ci.level=x$ci.level, exp=NULL, ...)
## S3 method for class 'crossreduce'
lines(x, ci="n", ci.arg, ci.level=x$ci.level, exp=NULL, ...)
## S3 method for class 'crossreduce'
points(x, ci="n", ci.arg, ci.level=x$ci.level, exp=NULL, ...)
```
# <span id="page-33-0"></span>Arguments

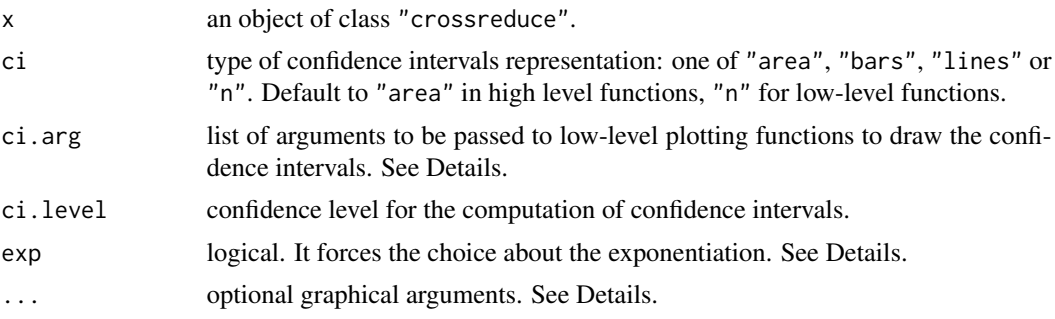

# Details

Differently than for plotting functions for crosspred objects (see the method function [plot](#page-29-1) for objects of class "crosspred"), the type of the plot is automatically chosen by the dimension and value at which the model has been reduced. Namely, the lag-specific association at the chosen lag value, the predictor-specific association at the chosen predictor value, or the overall cumulative association.

These methods allow a great flexibility in the choice of graphical parameters, specified through arguments of the original plotting functions. See [plot.default](#page-0-0), [lines](#page-0-0) and [points](#page-0-0) for information on additional graphical arguments. Some arguments, if not specified, are set to different default values than the original functions.

Confidence intervals are plotted for ptype equal to "overall" or "slices". Their type is determined by ci, with options "area" (default for plot), "bars", "lines" or "n" (no confidence intervals, default for points and lines). The appearance may be modified through ci.arg, a list of arguments passed to to low-level plotting functions: [polygon](#page-0-0) for "area", [segments](#page-0-0) for "bars" and [lines](#page-0-0) for "lines". See the original functions for a complete list of the arguments. This option offers flexibility in the choice of confidence intervals display. As above, some unspecified arguments are set to different default values.

For a detailed illustration of the use of the functions, see:

vignette("dlnmOverview")

# Note

All the predictions are plotted using a reference value corresponding to the centering point for continuous functions or to the default values for the other options (see [onebasis](#page-26-1) and [crossbasis](#page-5-1)). Exponentiated predictions are returned by default if x\$model.link is equal to log or logit.

# Author(s)

Antonio Gasparrini, <antonio.gasparrini@lshtm.ac.uk>

#### References

Gasparrini A., Armstrong, B., Kenward M. G. Reducing and meta-analyzing estimates from distributed lag non-linear models.*BMC Medical Research Methodology*. 2013; 13(1):1. [freely available [here\]](http://www.ag-myresearch.com/bmcmrm2013).

# <span id="page-34-0"></span>plot.crossreduce 35

#### See Also

[onebasis](#page-26-1) to generate simple basis matrices. [crosspred](#page-9-1) to obtain predictions after model fitting. [crossreduce](#page-13-1) to reduce the fit ot one dimension.

See [dlnm-package](#page-1-1) for an introduction to the package and for links to package vignettes providing more detailed information.

```
# create the crossbasis object
lagnk < -3lagknots \leq exp(((1+log(30))/(lagnk+1) \star seq(lagnk))-1)
cb4 <- crossbasis(chicagoNMMAPS$temp, lag=30, argvar=list(fun="thr",
  thr=c(10,25)), arglag=list(knots=lagknots))
# # run the model and get the predictions
library(splines)
model4 \leq glm(death \sim cb4 + ns(time, 7*14) + dow,
  family=quasipoisson(), chicagoNMMAPS)
pred4 <- crosspred(cb4, model4, by=1)
# reduce to overall cumulative association
redall <- crossreduce(cb4, model4)
summary(redall)
# reduce to exposure-response association for lag 5
redlag <- crossreduce(cb4, model4, type="lag", value=5)
# reduce to lag-response association for value 33
redvar <- crossreduce(cb4, model4, type="var", value=33)
# compare number of parameters
length(coef(pred4))
length(coef(redall))
length(coef(redlag))
length(coef(redvar))
# test
plot(pred4, "overall", xlab="Temperature", ylab="RR",
  ylim=c(0.8,1.6), main="Overall cumulative association")
lines(redall, ci="lines",col=4,lty=2)
legend("top",c("Original","Reduced"),col=c(2,4),lty=1:2,ins=0.1)
# reconstruct the fit in terms of uni-dimensional function
b4 <- onebasis(0:30,knots=attributes(cb4)$arglag$knots,int=TRUE,cen=FALSE)
pred4b <- crosspred(b4,coef=coef(redvar),vcov=vcov(redvar),model.link="log",by=1)
# test
plot(pred4, "slices", var=33, ylab="RR", ylim=c(0.9,1.2),
  main="Lag-response association at 33C")
lines(redvar, ci="lines", col=4, lty=2)
points(pred4b, col=1, pch=19, cex=0.6)
legend("top",c("Original","Reduced","Reconstructed"),col=c(2,4,1),lty=c(1:2,NA),
  pch=c(NA,NA,19),pt.cex=0.6,ins=0.1)
```
#### <span id="page-35-1"></span><span id="page-35-0"></span>Description

The function generates a basis matrix of polynomial transformations. It is meant to be used internally by [onebasis](#page-26-1) and [crossbasis](#page-5-1) and not directly run by the users.

# Usage

poly(x, degree=1, scale, int=FALSE)

# Arguments

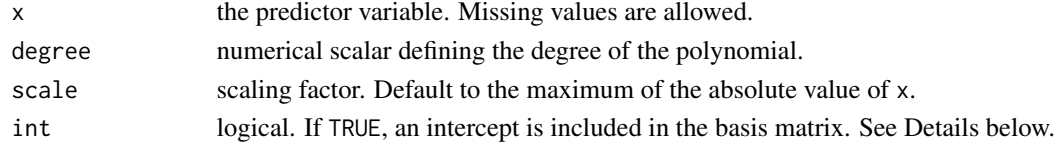

# Details

The predictor vector is scaled by default through the argument scale to avoid numerical problem with powers of very high/low values.

If int=TRUE, an intercept is included in the model, namely an additional variable with a constant value of 1.

# Value

A matrix object of class "poly". It contains the attributes degree, scale and int, with values which can be different than the arguments provided due to internal reset.

# Note

This function is mainly used internally thorugh [onebasis](#page-26-1) and [crossbasis](#page-5-1) to create basis and crossbasis matrices, respectively. It is not exported in the namespace to avoid conflicts with the function with the same name in the package stats, and can be accessed through the triple colon operator ':::' (see Examples below).

# Author(s)

Antonio Gasparrini, <antonio.gasparrini@lshtm.ac.uk>

# See Also

[onebasis](#page-26-1) to generate basis matrices and [crossbasis](#page-5-1) to generate cross-basis matrices.

See [dlnm-package](#page-1-1) for an introduction to the package and for links to package vignettes providing more detailed information.

#### <span id="page-36-0"></span>strata 37

# Examples

```
### simple use (accessing non-exported function through ':::')
dlnm:::poly(1:5, degree=3)
dlnm:::poly(1:5, degree=3, int=TRUE)
### use as an internal function in onebasis
b <- onebasis(chicagoNMMAPS$pm10, "poly", degree=3)
summary(b)
model <- glm(death ~ b, family=quasipoisson(), chicagoNMMAPS)
pred <- crosspred(b, model, at=0:60)
plot(pred, xlab="PM10", ylab="RR", main="RR for PM10")
```
<span id="page-36-1"></span>strata *Generate a Basis Matrix of Indicator Variables*

# Description

The function generates a basis matrix including indicator variables defining intervals (strata), through dummy parameterization. It is meant to be used internally by [onebasis](#page-26-1) and [crossbasis](#page-5-1) and not directly run by the users.

# Usage

```
strata(x, df=1, breaks=NULL, ref=1, int=FALSE)
```
# Arguments

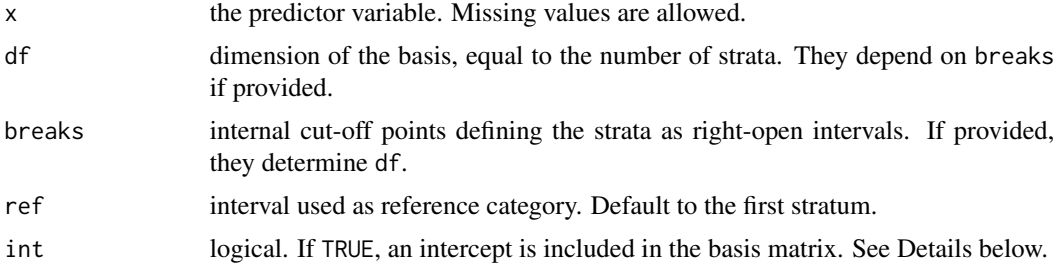

# Details

The strata are defined by right-open intervals specified through breaks. If these are not provided, a number of intervals equal to df is placed at equally-spaced quantiles. This step is performed through an internal call to [cut](#page-0-0).

The argument ref indentifies the reference category, specified by excluding the related stratum in the dummy parameterization of the basis.

If int=TRUE, an intercept is included in the model, namely an additional variable with a constant value of 1.

# <span id="page-37-0"></span>Value

A matrix object of class "strata". It contains the attributes df, breaks, ref and int, with values which can be different than the arguments provided due to internal reset.

#### **Note**

This function is mainly used internally thorugh [onebasis](#page-26-1) and [crossbasis](#page-5-1) to create basis and crossbasis matrices, respectively. It is not exported in the namespace to avoid conflicts with the function with the same name in the package **survival**, and can be accessed through the triple colon operator ':::' (see Examples below).

# Author(s)

Antonio Gasparrini, <antonio.gasparrini@lshtm.ac.uk>

#### See Also

[onebasis](#page-26-1) to generate basis matrices and [crossbasis](#page-5-1) to generate cross-basis matrices.

See [dlnm-package](#page-1-1) for an introduction to the package and for links to package vignettes providing more detailed information.

# Examples

```
### simple use (accessing non-exported function through ':::')
dlnm:::strata(1:5, breaks=3)
dlnm:::strata(1:5, df=3)
dlnm:::strata(1:5, df=3, int=TRUE)
dlnm:::strata(1:5, df=3, ref=2, int=TRUE)
### use as an internal function in onebasis
b <- onebasis(chicagoNMMAPS$pm10, "strata", breaks=c(20,40))
summary(b)
model <- glm(death ~ b, family=quasipoisson(), chicagoNMMAPS)
pred <- crosspred(b, model, at=0:60)
plot(pred, xlab="PM10", ylab="RR", main="RR for PM10")
```
<span id="page-37-1"></span>thr *Generate a Basis Matrix of Linear Threshold Transformations*

# Description

The function generates a basis matrix including transformed variables through high, low or double linear threshold parameterization. It is meant to be used internally by [onebasis](#page-26-1) and [crossbasis](#page-5-1) and not directly run by the users.

#### Usage

thr(x, thr.value=NULL, side=NULL, int=FALSE)

#### <span id="page-38-0"></span>Arguments

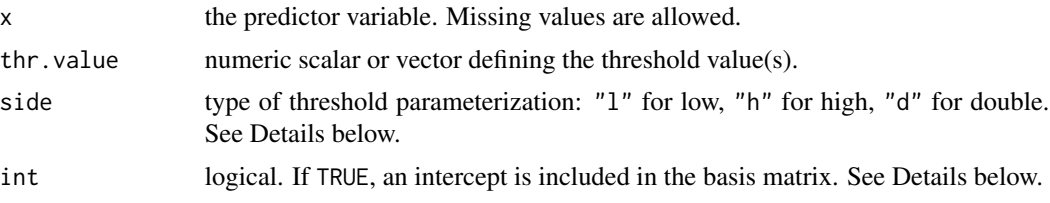

# Details

A linear threshold function defines a linear relationship beyond a specific threshold. A high linear threshold defines a linear increase above the threshold, while a low linear threshold defines a linear increase below. A double linear threshold includes both of them.

The argument thr. value is placed at the median if not provided. If side is not provided, the default is side="h" when thr.value is a scalar, side="d" otherwise. Only the minimum (for side="h" and  $side="1"$ ) and minimum and maximum values (for  $side="d"$ ) of thr.value are considered.

If int=TRUE, an intercept is included in the model, namely an additional variable with a constant value of 1.

# Value

A matrix object of class "thr". It contains the attributes thr.value, side and int, with values which can be different than the arguments provided due to internal reset.

# Note

This function is mainly used internally thorugh [onebasis](#page-26-1) and [crossbasis](#page-5-1) to create basis and crossbasis matrices, respectively. It is not exported in the namespace, and can be accessed through the triple colon operator ':::' (see Examples below).

# Author(s)

Antonio Gasparrini, <antonio.gasparrini@lshtm.ac.uk>

# See Also

[onebasis](#page-26-1) to generate basis matrices and [crossbasis](#page-5-1) to generate cross-basis matrices.

See [dlnm-package](#page-1-1) for an introduction to the package and for links to package vignettes providing more detailed information.

```
### simple use (accessing non-exported function through ':::')
dlnm:::thr(1:5, thr=3)
dlnm:::thr(1:5, side="d")
dlnm:::thr(1:5, side="d", int=TRUE)
### use as an internal function in onebasis
b <- onebasis(chicagoNMMAPS$pm10, "thr", thr.value=20)
```

```
summary(b)
model <- glm(death ~ b, family=quasipoisson(), chicagoNMMAPS)
pred <- crosspred(b, model, at=0:60)
plot(pred, xlab="PM10", ylab="RR", main="RR for PM10")
```
# <span id="page-40-0"></span>Index

∗Topic aplot plot.crosspred, [30](#page-29-0) plot.crossreduce, [33](#page-32-0) ∗Topic datasets chicagoNMMAPS, [4](#page-3-0) drug, [18](#page-17-0) nested, [26](#page-25-0) ∗Topic hplot plot.crosspred, [30](#page-29-0) plot.crossreduce, [33](#page-32-0) ∗Topic methods coef.crosspred, [6](#page-5-0) ∗Topic package dlnm-package, [2](#page-1-0) ∗Topic smooth crossbasis, [6](#page-5-0) crosspred, [10](#page-9-0) crossreduce, [14](#page-13-0) equalknots, [19](#page-18-0) exphist, [20](#page-19-0) integer, [21](#page-20-0) lin, [23](#page-22-0) logknots, [24](#page-23-0) onebasis, [27](#page-26-0) poly, [36](#page-35-0) strata, [37](#page-36-0) thr, [38](#page-37-0) ∗Topic ts crossbasis, [6](#page-5-0) crosspred, [10](#page-9-0) crossreduce, [14](#page-13-0) bs, *[3](#page-2-0)*, *[7](#page-6-0)*, *[27](#page-26-0)* chicagoNMMAPS, *[3](#page-2-0)*, [4,](#page-3-0) *[18](#page-17-0)*, *[27](#page-26-0)* clogit, *[11](#page-10-0)*, *[15](#page-14-0)* coef, *[3](#page-2-0)*, *[11](#page-10-0)*, *[15](#page-14-0)* coef.crosspred, [6](#page-5-0)

coef.crossreduce *(*coef.crosspred*)*, [6](#page-5-0)

coxph, *[11](#page-10-0)*, *[15](#page-14-0)*

crossbasis, *[3,](#page-2-0) [4](#page-3-0)*, [6,](#page-5-0) *[12,](#page-11-0) [13](#page-12-0)*, *[16,](#page-15-0) [17](#page-16-0)*, *[19](#page-18-0)*, *[21](#page-20-0)[–23](#page-22-0)*, *[25](#page-24-0)*, *[27](#page-26-0)*, *[29](#page-28-0)*, *[31,](#page-30-0) [32](#page-31-0)*, *[34](#page-33-0)*, *[36](#page-35-0)[–39](#page-38-0)* crossplot *(*plot.crosspred*)*, [30](#page-29-0) crosspred, *[3,](#page-2-0) [4](#page-3-0)*, *[8,](#page-7-0) [9](#page-8-0)*, [10,](#page-9-0) *[15](#page-14-0)*, *[17](#page-16-0)*, *[20,](#page-19-0) [21](#page-20-0)*, *[28,](#page-27-0) [29](#page-28-0)*, *[31,](#page-30-0) [32](#page-31-0)*, *[35](#page-34-0)* crossreduce, *[3,](#page-2-0) [4](#page-3-0)*, *[13](#page-12-0)*, [14,](#page-13-0) *[35](#page-34-0)* cut, *[37](#page-36-0)* dlnm *(*dlnm-package*)*, [2](#page-1-0) dlnm-package, [2](#page-1-0) drug, *[3](#page-2-0)*, *[5](#page-4-0)*, [18,](#page-17-0) *[27](#page-26-0)* equalknots, *[3](#page-2-0)*, [19,](#page-18-0) *[25](#page-24-0)* exphist, *[3](#page-2-0)*, [20](#page-19-0) filled.contour, *[31](#page-30-0)* gam, *[11](#page-10-0)*, *[15](#page-14-0)* gee, *[11](#page-10-0)*, *[15](#page-14-0)* geeglm, *[11](#page-10-0)*, *[15](#page-14-0)* glm, *[2](#page-1-0)*, *[11](#page-10-0)*, *[15](#page-14-0)* glmer, *[11](#page-10-0)*, *[15](#page-14-0)* integer, *[3](#page-2-0)*, *[7](#page-6-0)*, [21,](#page-20-0) *[28,](#page-27-0) [29](#page-28-0)* lin, *[3](#page-2-0)*, *[7](#page-6-0)*, [23,](#page-22-0) *[28](#page-27-0)* lines, *[3](#page-2-0)*, *[31](#page-30-0)*, *[34](#page-33-0)* lines.crosspred *(*plot.crosspred*)*, [30](#page-29-0) lines.crossreduce *(*plot.crossreduce*)*, [33](#page-32-0) lm, *[2](#page-1-0)*, *[11](#page-10-0)*, *[15](#page-14-0)* lme, *[11](#page-10-0)*, *[15](#page-14-0)* lmer, *[11](#page-10-0)*, *[15](#page-14-0)* logknots, *[3](#page-2-0)*, *[19](#page-18-0)*, [24](#page-23-0) mkbasis *(*onebasis*)*, [27](#page-26-0) mklagbasis *(*onebasis*)*, [27](#page-26-0) nested, *[3](#page-2-0)*, *[5](#page-4-0)*, *[18](#page-17-0)*, [26](#page-25-0) nlme, *[11](#page-10-0)*, *[15](#page-14-0)* nlmer, *[11](#page-10-0)*, *[15](#page-14-0)* ns, *[3](#page-2-0)*, *[7](#page-6-0)*, *[27](#page-26-0)*

onebasis , *[3](#page-2-0) , [4](#page-3-0)* , *[7–](#page-6-0) [9](#page-8-0)* , *[11](#page-10-0) [–13](#page-12-0)* , *[16](#page-15-0)* , *[21](#page-20-0) [–23](#page-22-0)* , [27](#page-26-0) , *[31](#page-30-0)* , *[34](#page-33-0) [–39](#page-38-0)* persp , *[31](#page-30-0)* plot , *[3](#page-2-0)* , *[9](#page-8-0)* , *[13](#page-12-0)* , *[17](#page-16-0)* , *[29](#page-28-0)* , *[34](#page-33-0)* plot.crosspred , *[4](#page-3-0)* , [30](#page-29-0) plot.crossreduce , *[4](#page-3-0)* , [33](#page-32-0) plot.default , *[31](#page-30-0)* , *[34](#page-33-0)* points , *[3](#page-2-0)* , *[31](#page-30-0)* , *[34](#page-33-0)* points.crosspred *(*plot.crosspred *)* , [30](#page-29-0) points.crossreduce *(*plot.crossreduce *)* , [33](#page-32-0) poly , *[3](#page-2-0)* , *[7](#page-6-0)* , *[28](#page-27-0)* , [36](#page-35-0) polygon , *[31](#page-30-0)* , *[34](#page-33-0)* pretty , *[11](#page-10-0)* segments , *[31](#page-30-0)* , *[34](#page-33-0)*

```
37282937
summary
,
3
, 16
, 28
summary.crossbasis
,
7,
8
, 12
summary.crossbasis
(crossbasis
)
,
6
summary.crosspred
, 12
summary.crosspred
(crosspred
)
, 10
summary.crossreduce
(crossreduce
)
, 14
summary.onebasis
, 12
, 28
summary.onebasis
(onebasis
)
, 27
```
# thr, [3](#page-2-0), [7](#page-6-0), [28](#page-27-0), [29](#page-28-0), [38](#page-37-0)

vcov , *[3](#page-2-0)* , *[11](#page-10-0)* , *[15](#page-14-0)* vcov.crosspred *(*coef.crosspred *)* , [6](#page-5-0) vcov.crossreduce *(*coef.crosspred *)* , [6](#page-5-0)